## Read Book

# HOW TO INSTALL KODI ON FIRE STICK: INSTALL KODI ON AMAZON FIRE STICK: STEP-BY-STEP INSTRUCTIONS WITH SCREEN SHOTS

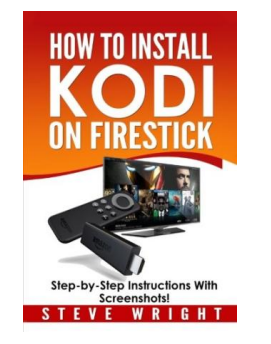

### Download PDF How to Install Kodi on Fire Stick: Install Kodi on Amazon Fire Stick: Step-By-Step Instructions with Screen Shots

- Authored by Steve Wright
- Released at -

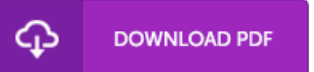

### Filesize: 2.71 MB

To read the data 1le, you will need Adobe Reader program. If you do not have Adobe Reader already installed on your computer, you can download the installer and instructions free from the Adobe Web site. You might obtain and conserve it for your laptop for afterwards go through. You should follow the download button above to download the document.

#### Reviews

The publication is great and fantastic. Sure, it is enjoy, nevertheless an interesting and amazing literature. You will not truly feel monotony at at any moment of your own time (that's what catalogues are for concerning when you request me).

#### -- Fabian Bashirian DDS

These kinds of ebook is the perfect publication offered. It is among the most incredible publication i have go through. You will not feel monotony at whenever you want of your time (that's what catalogues are for concerning if you check with me). -- Delia Schoen

Complete manual! Its such <sup>a</sup> great study. It really is writter in straightforward phrases rather than hard to understand. You are going to like the way the article writer create this publication.

-- Ike Fadel